# メディアプロジェクト演習1 Javaプログラミング補足資料

- Javaとは
- JavaScript と Java言語の違い
- オブジェクト指向
- コンストラクタ
- 継承・抽象クラス

※本資料内のページ番号は, 以下の参考書のページを引用している 高橋麻奈:「やさしいJava」,ソフトバンククリエイティブ(2,625円)

## はじめに

- プログラミング言語とは?
- オブジェクト指向とは?
- Java言語とは?
- JavaとJavaScriptの違いとは?

人間の言葉に近い言葉を翻訳してコンピュータに伝える

- プログラミング言語 人間の言葉に近い言葉でコン ピュータに作業内容を伝える言語
- コンパイラ、インタプリタ プログラミング言語で書かれ た作業内容を機械語に翻訳するソフトウェア

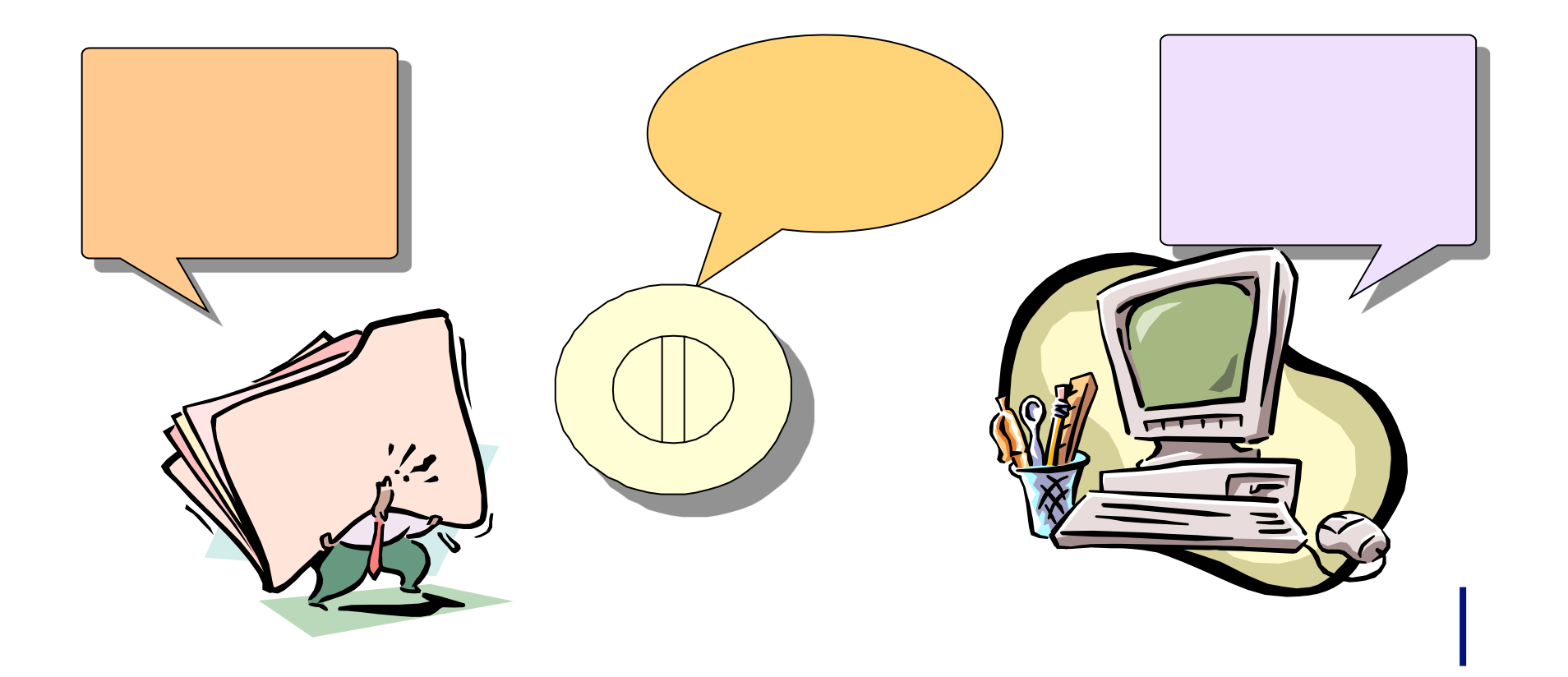

### Javaと䛿

## ● プログラミング言語の一種

- JavaコンパイラとJavaインタプリタを利用して機械語に 翻訳する
- 特徴
	- ●機種依存の少ない言語(マルチプラットフォーム)
		- 動作環境(OS)を選ばない
		- Java仮想マシンを内蔵している様々な機器で動作
	- オブジェクト指向
	- ネットワークでの利用を想定した仕様

## Javaの範囲

- 広い範囲において開発に利用
	- ●携帯電話のゲーム機能もJavaで作成
	- WebサービスもJavaで提供されている
	- 家電用の組込機器向けプログラミング言語
		- 近年、インターネットに接続できる電子レンジまで発売

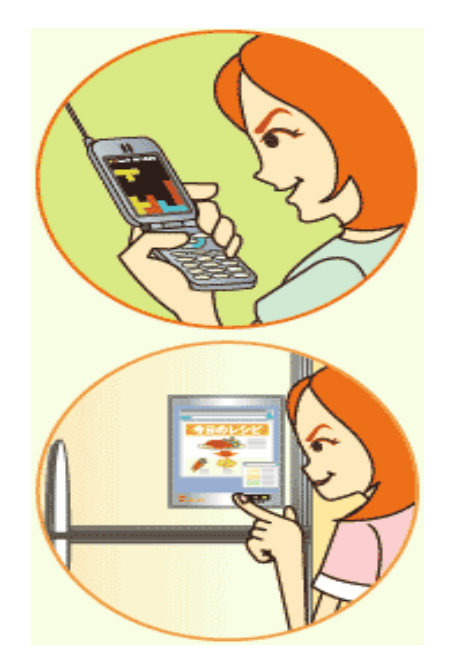

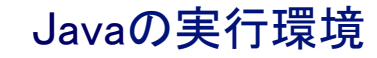

# ● "Hello"の出力を行うJavaのソフト実行環境 (ファイル名:Hello.java)

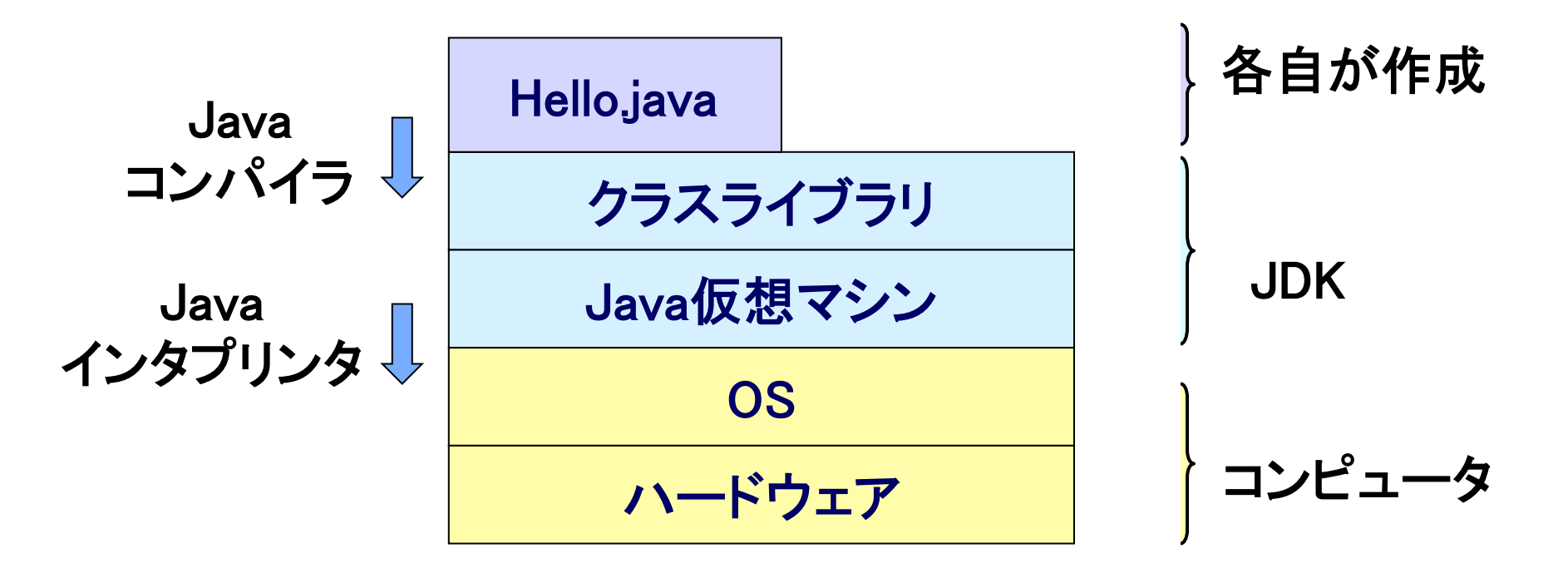

 JavaコンパイラとJavaインタプリタを利用して機械語に 翻訳する

JavaとJava㻿cript 

Javaの記述方法と若干似ている箇所があるけど、全くの別モノです

- Java………プログラミング言語の一種
	- サーブレット(Java Servlet)

<u>Javaを用いて、ウェブページのためのHTML文書などを動的に生</u>

成するサーバ上で動くプログラム、またはその仕様

● 当初はクライアント側でのアプリケーション作成だったが、このServlet登 場以降、Javaがサーバアプリケーションとして注目される 

 サーバサイドJavaと呼䜀れている 

- **JavaScript** 
	- スクリプト言語
	- 主にWebスクリプトとして利用される
	- Netscape社がWebスクリプト言語として開発したのが名前の由来
	- Javaとは全くの互換性がないので注意すること

Java仮想マシンによってOS非依存のソフトウェアの作成が可能(移植が簡単)

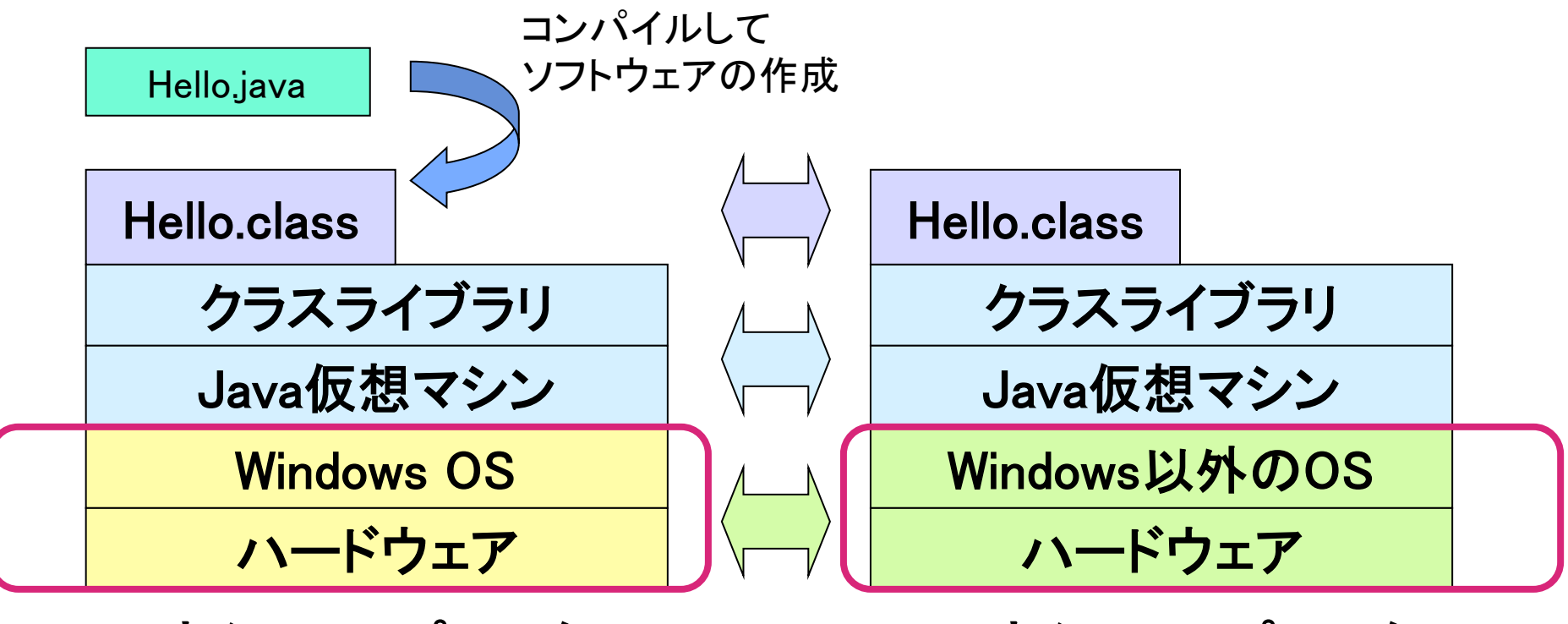

Aさんのコンピュータ Bさんのコンピュータ

Javaを用いたプログラミングの流れ

- 1. ソースコード(プログラム) ~~.javaの作成
- 2. Javaコンパイラでバイトコードを作成
	- Javaコンパイラを用いて~~javaを翻訳しバイトコード~~.classを作成 Javaコンパイラ

人間が書いたプログラムを、バイトコードに翻訳するソフトウェア 

- 3. Javaインタプリタを用いて実行
	- Javaインタプリタを用いて、バイトコード~~.classファイルを実行 Javaインタプリタ バイトコードを機械語に翻訳しながら実行させていくソフトウェア

### オブジェクト指向

### モノのあり方に着目して、現実の世界をモデル化する考え方

- ソフトウェア開発などで, 操作の対象となるものを重視した考え方
	- $\bullet$  車::::

エンジン、ハンドル、タイヤなどの部品(フィールド)を ど䛾ように利用するか**(**メソッド**)**を取りまとめた設計書 

- オブジェクト指向の考え方のポイント
	- クラス、オブジェクト(インスタンス)
	- コンストラクタ、オーバーロード
	- 継承
	- 修飾子
- はじめにクラスを設計して、メモリ上にオブジェクトを設定する
	- クラス・・・・・・・・オブジェクトの設計図
	- ●オブジェクト・・・設計されたクラスに基づいて作成された実質上のデータ

クラスを利用するということ䛿 

- オブジェクトの作成
	- 実際に一つのモノを作る
- オブジェクトまたはインスタンス
	- コード上で作成されるモノ一つ一つのこと
	- どのような性質をもっているかをクラスとして設計する

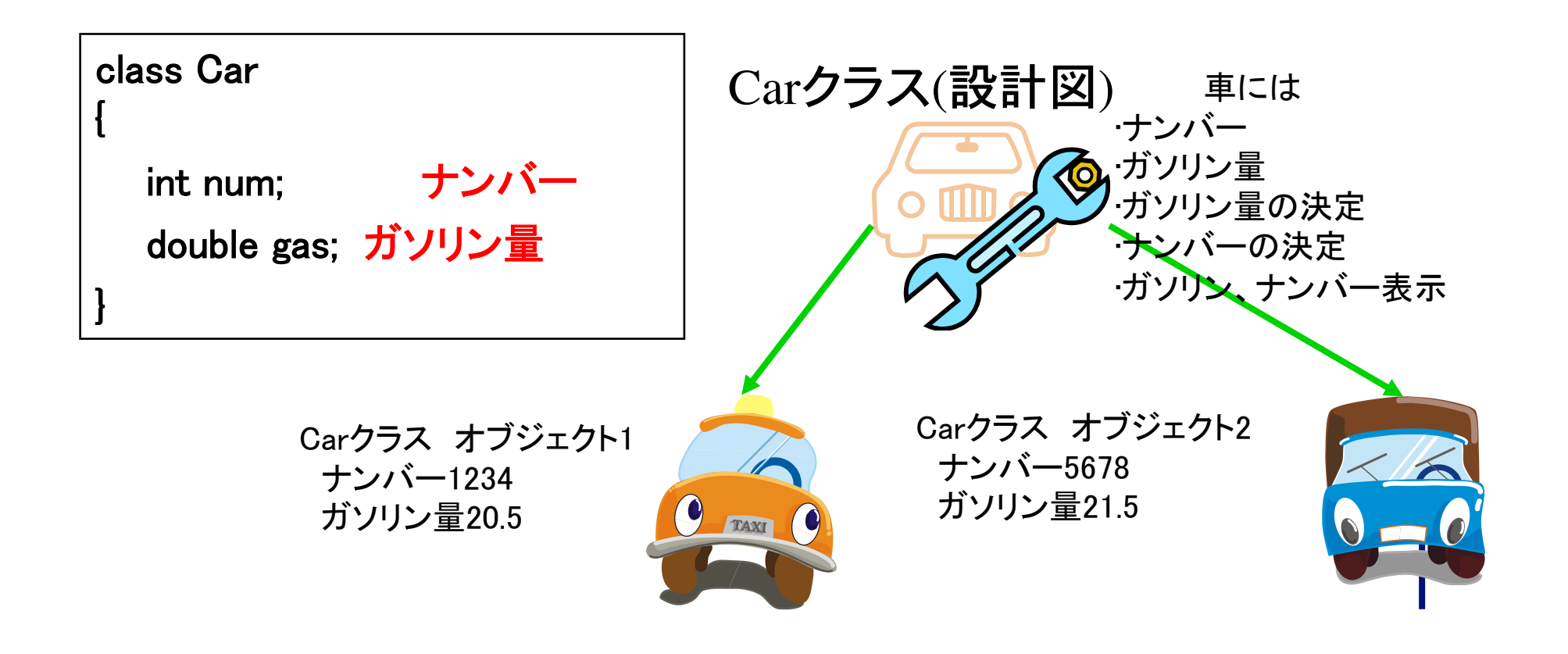

## クラスについて

## ● クラス

- Javaコードは「class」が先頭についたブロックで成立する。
	- このブロックを「クラス」という
	- 「class」の次に書かれる文字列を「クラス名」と呼ぶ
- Javaのコードには最低1つ以上のクラスが存在
	- クラス名は自由でよい(できるだけわかりやすい名前にすること)

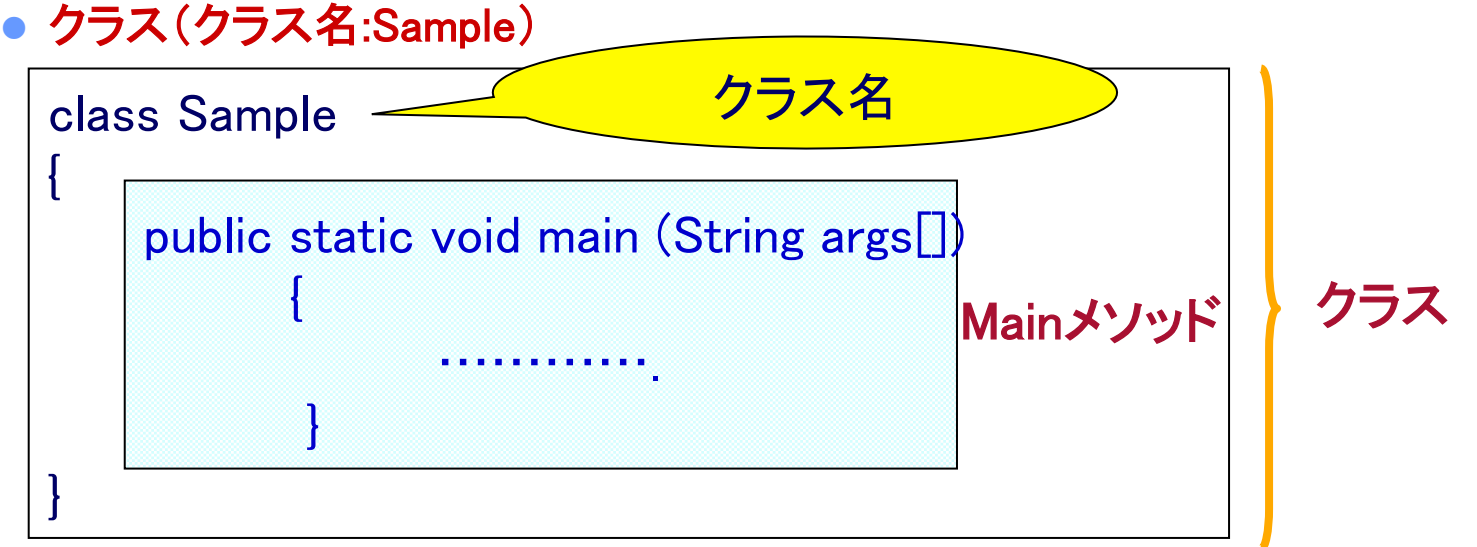

#### オブジェクトの作成

● クラスを宣言する(declaration)

● モノの性質や機能をまとめたクラスを記述すること

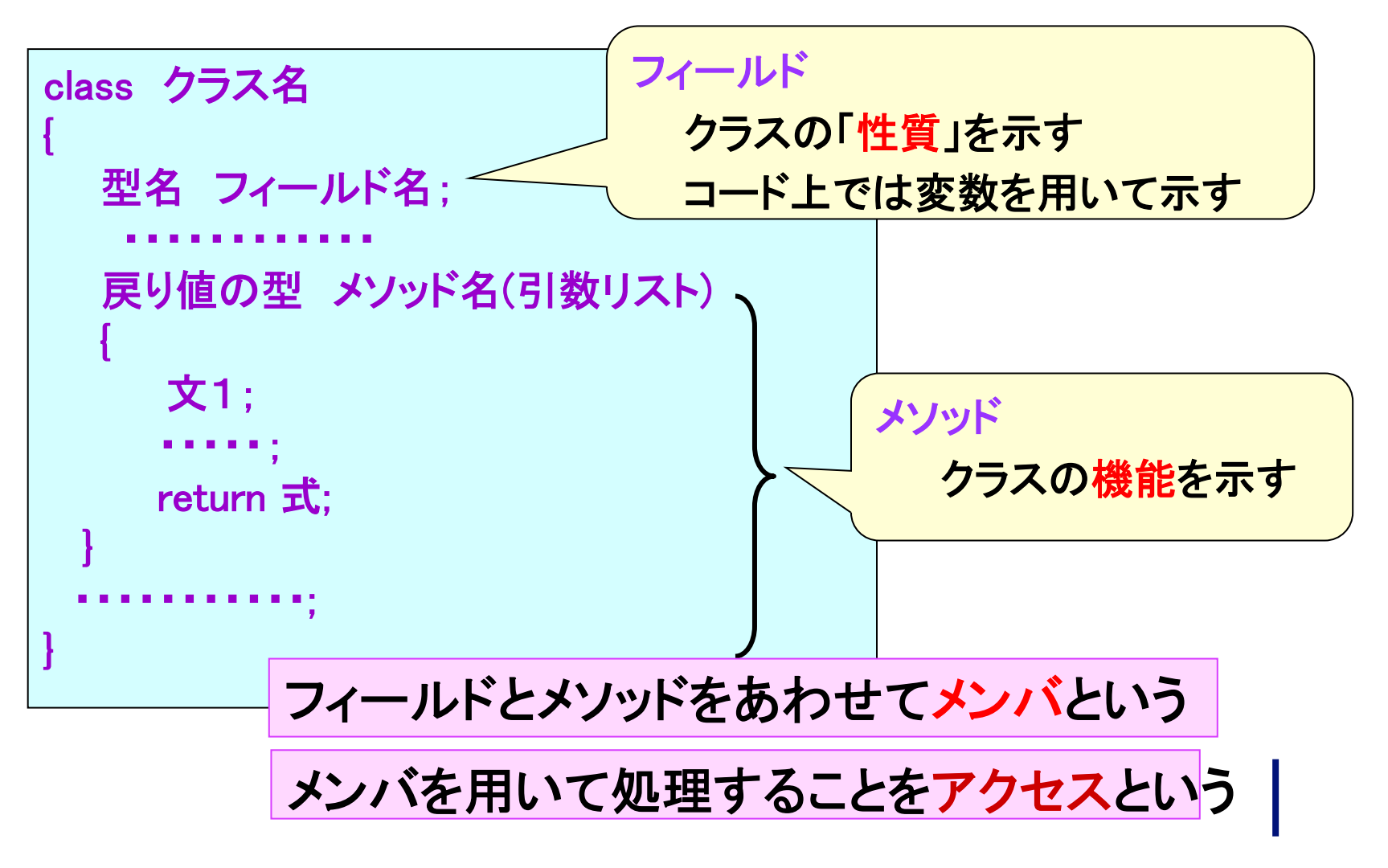

● クラスを利用する

実際に作成したクラスをどのように取り扱うか

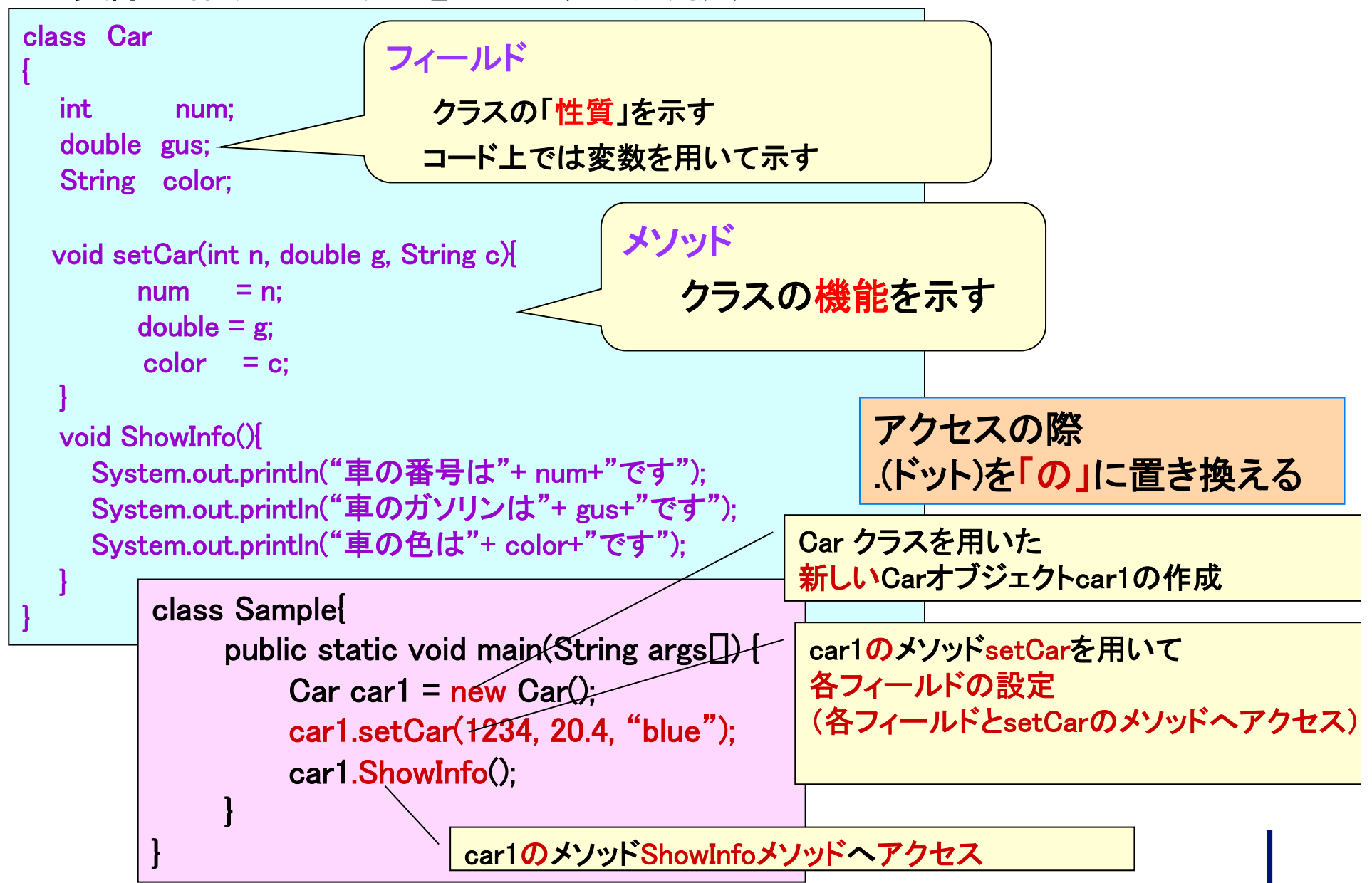

2つ以上のオブジェクトを作成する

● オブジェクトはいくつでも作成することが可能

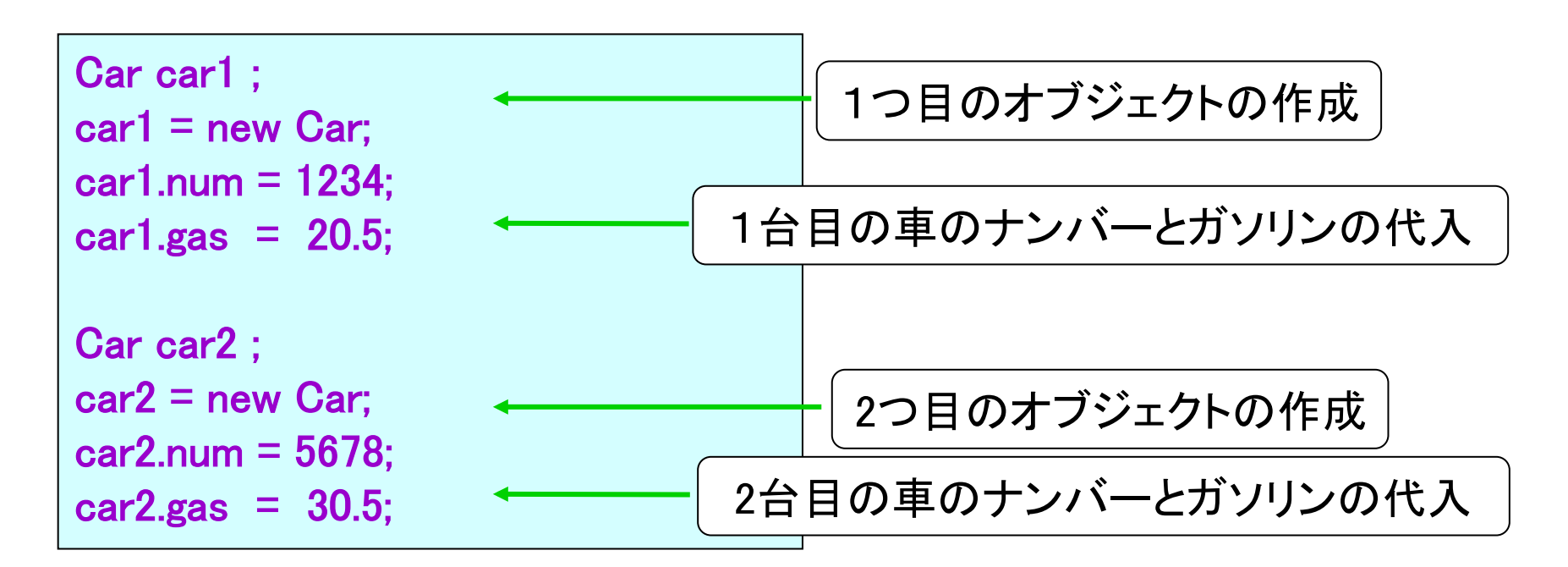

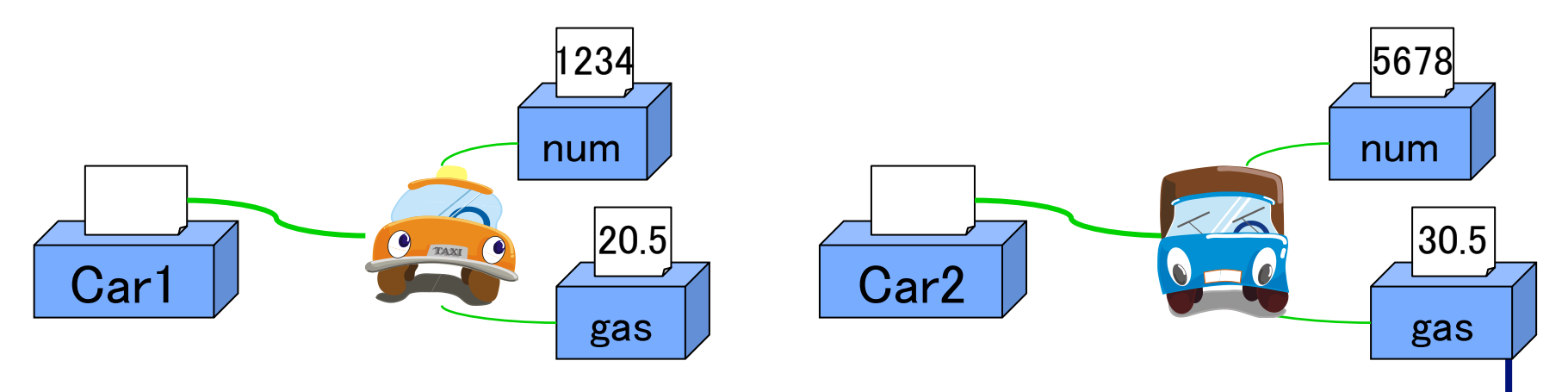

オーバーロードの仕組みを知る

メソッド䛾オーバーロード 

同じ名前の複数のメソッドを同じクラス内に定義しておくことができる

public void setCar(int n) 

public void setCar(double g) 

public void setCar(int n, double g)

メソッドをオーバーロードするときに䛿 各メソッドの引数の型・個数が異なるようにしなければならない。

引数の型・個数が異なっていれば、 同じ名前を持つメソッドだとしてもそれぞれ違うメソッドとして扱うことができる。  カプセル化の仕組みを知る(修飾子)

クラスを設計する人が、メンバを適切にprivateメンバとpublicメンバ に分類しておけば、あとから他の人間がそのクラスを利用したとき に、誤りのおきにくいプログラムを作成できる。

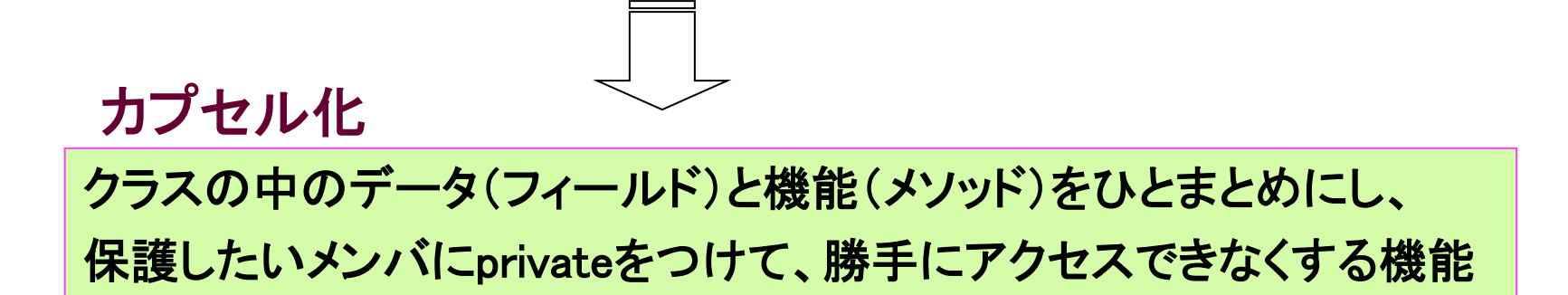

フィールド → privateメンバ メソッド → publicメンバ

このような指定の カプセル化がよく行われている  メンバへ䛾アクセスを制限する 

### クラスの外から勝手にアクセスできないようなメンバとしておく

#### privateメンバ

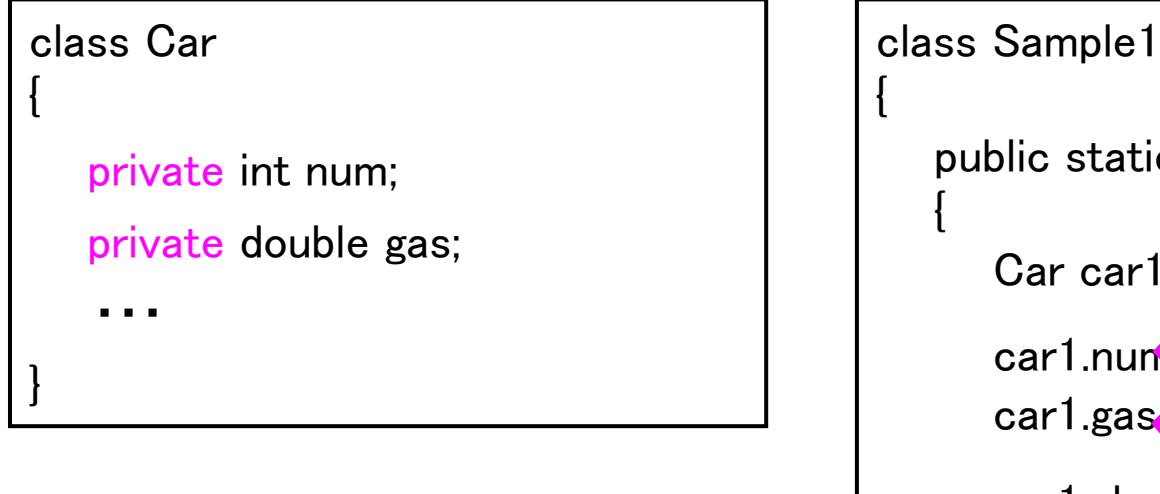

privateメンバにすると、クラスの外 から勝手にアクセスできなくなる。

```
public static void main(String args[])
      Car car1 = new Car():
      car1.num = 1234;
car1.gas \rightarrow 10.0;
       car1.show();	
 }	
}	
              \lim_{x \to 0} = 1234;<br>as = 10.0;
```
private はフィールドでよく用いられる

#### publicメンバを作る

## ● public メンバはクラスの外からアクセスできる

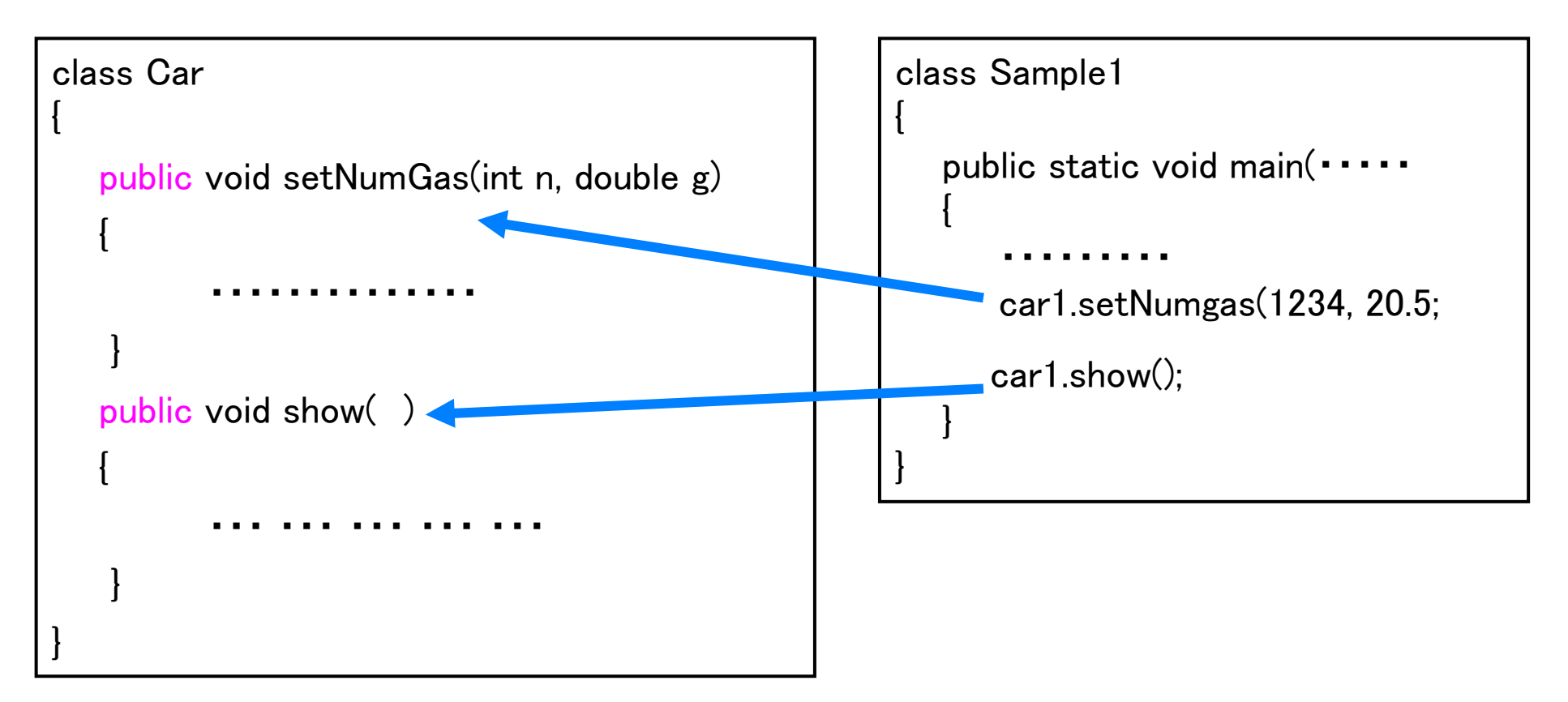

### 修飾子:クラスのメンバにアクセス制限を与えるもの

public : クラスの外からアクセスできる private: クラスの外からアクセスできない

#### コンストラクタの役割を知る

コンストラクタは、

そのクラスのオブジェクトが作成されたときに、 定義しておいたコンストラクタ内の処理が自動的に行われる。

メソッドと違って、

コンストラクタを自由に呼び出すことはできない。

コンストラクタは

オブジェクトのメンバに自動的に初期値を設定する

などの役割を書いておくのが普通。

### コンストラクタの基本

} 

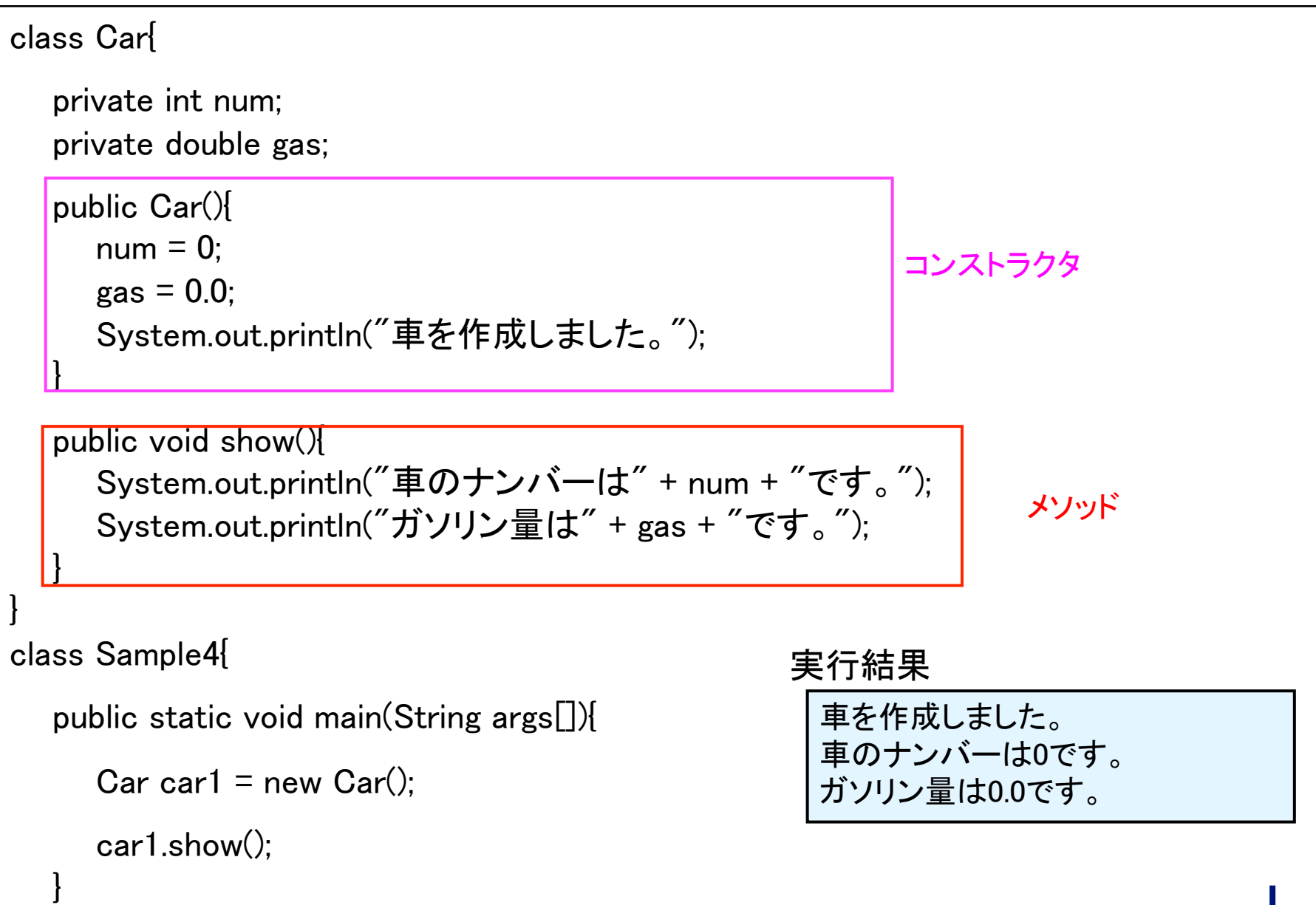

#### コンストラクタのオーバーロード

コンストラクタでも、メソッドと同じように、引数の数・型が異なっていれば 同じようにオーバーロードすることができる。

複数のコンストラクタを定義する ことができる。

コンストラクタのオーバーロードという。

```
public Car(){ //引数なしのコンストラクタ
  num = 0;
  \text{gas} = 0.0;
   㻿ystem.out.println("車を作成しました。");	
}	
public Car(int n, double g){ //引数を2つ持つコンストラクタ	
  num = n:
  gas = g;
  System.out.println("ナンバー" + num + "ガソリン量" + gas + "の車を作成しました。");
}
```
## 継承とは あるクラスの持つ機能をそっくり引き継いで、 さらに機能を付け加えた新しいクラスを作る機能

車のクラスを引き継いで、レーシングカークラス、乗用車クラスを作成 基本的なクラス (スーパークラス) 応用的なクラス (サブクラス) 

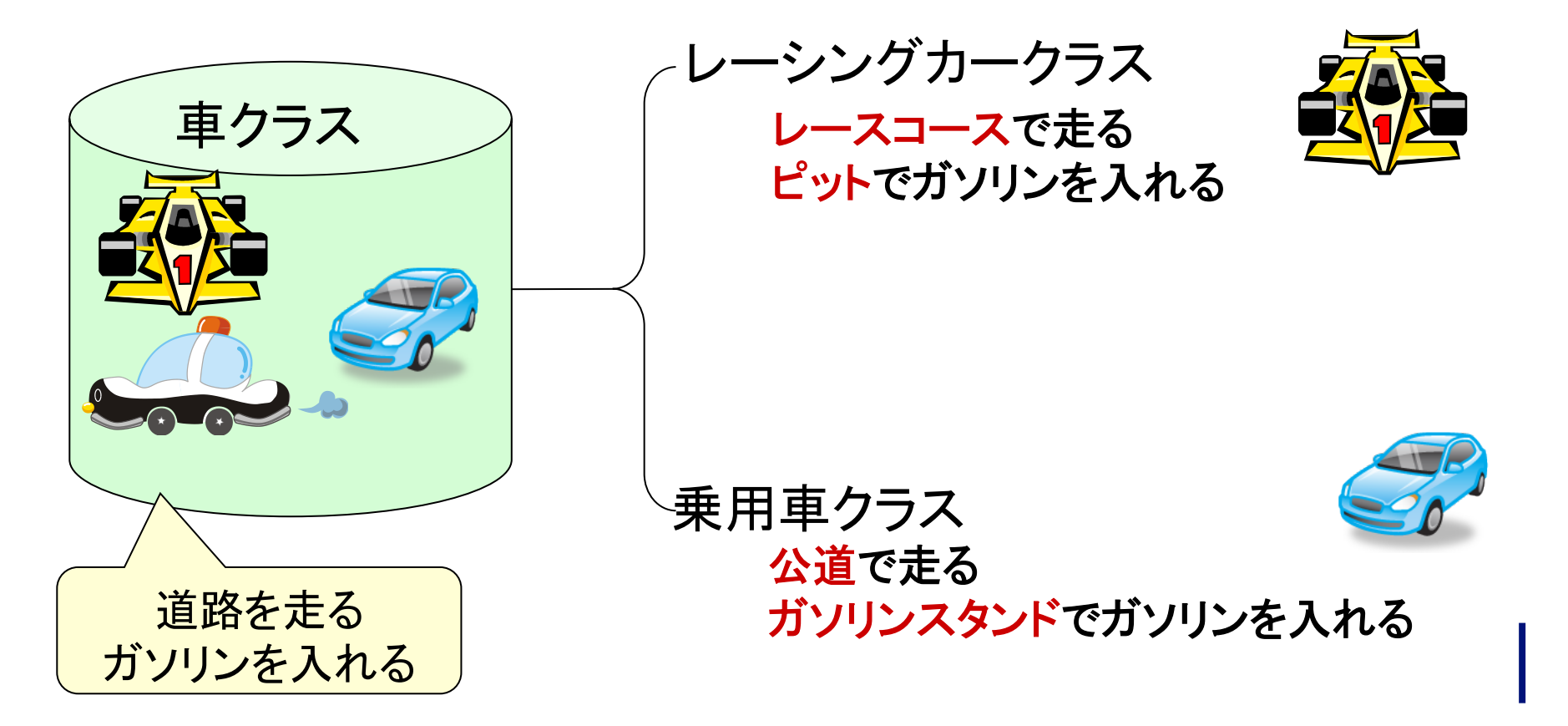

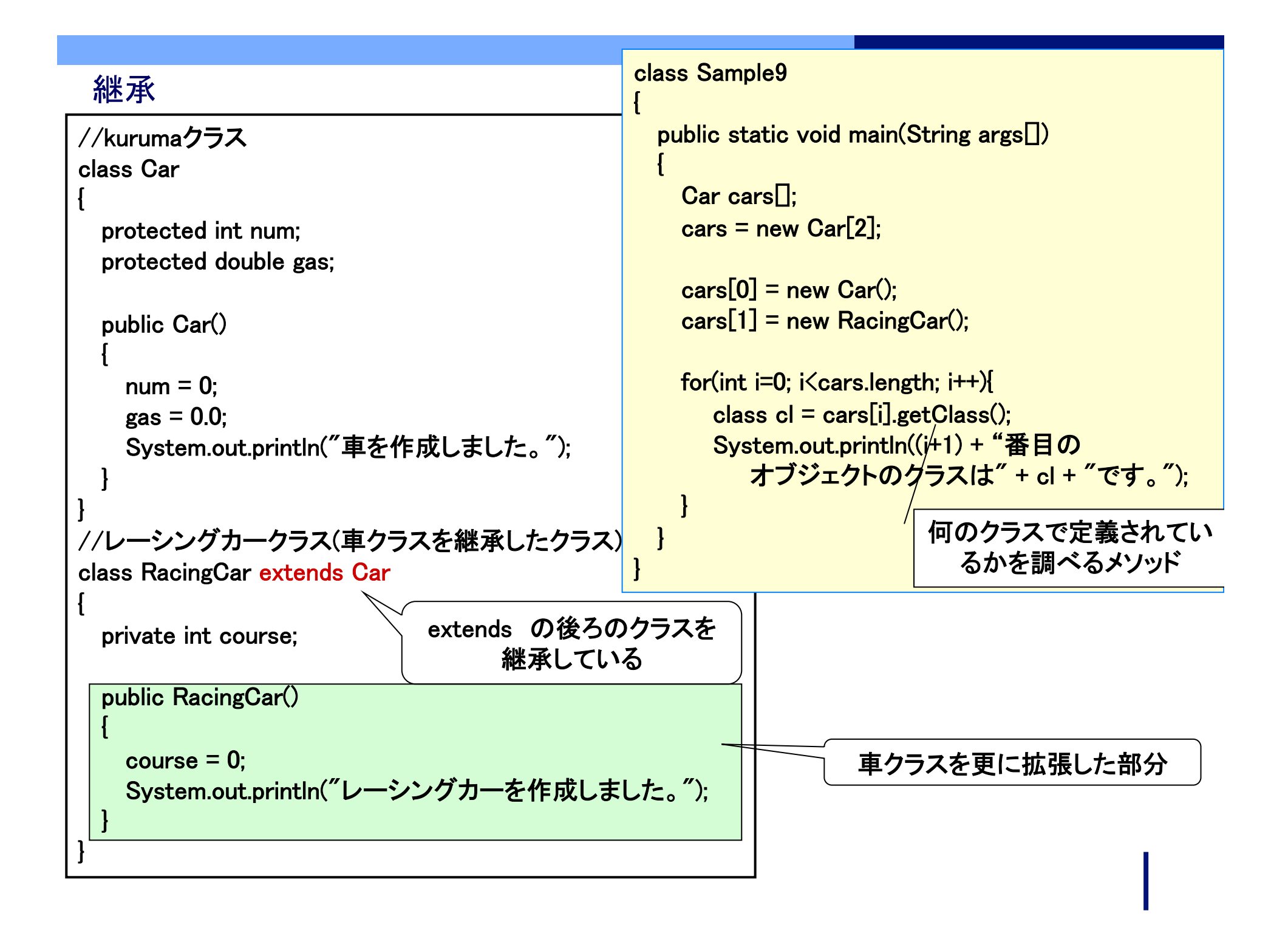

#### 抽象クラス

共通の機能を表現し、個々が持つ独自の機能はそれぞれのサブクラス で実装したい場合に使用 

抽象クラスのルール

- 抽象クラスのオブジェクトを生成できない
- 抽象メソッドがあるクラスは必ず抽象クラスとして宣言
- 抽象メソッドがない、抽象クラスを宣言することもできる

#### 抽象クラス

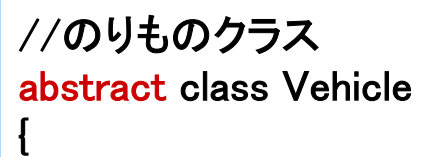

```
 protected int speed;	
 public void setSpeed(int s)
 {	
   speed = s;
   System.out.println("速度を"
                          + speed + "にしました。");	
 }	
  abstract void show();	
}
```
抽象クラスの定義の修飾子は abstract 

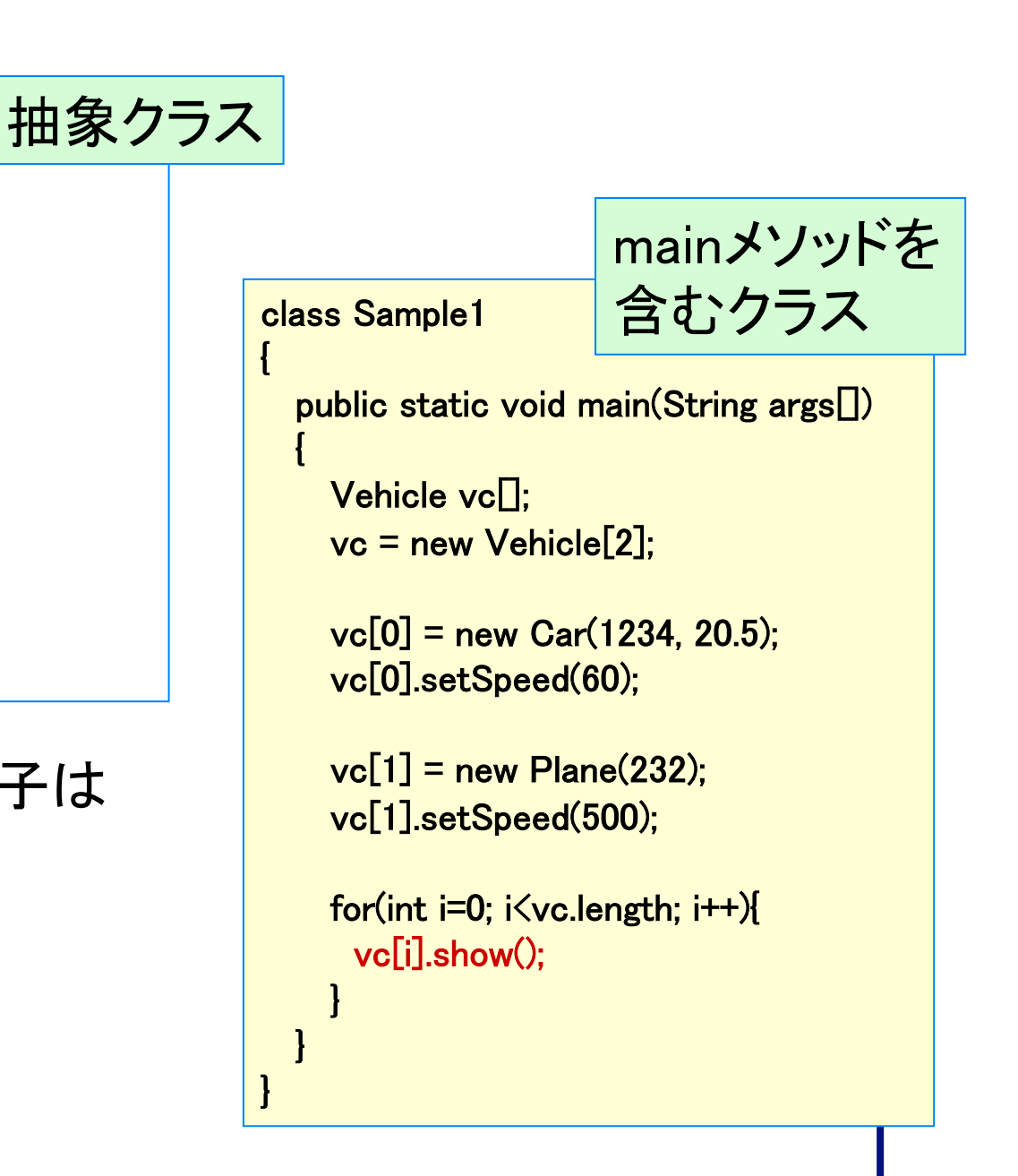

```
抽象クラスを継承したクラス	
//車クラス	
class Car extends Vehicle	
{	
   private int num;	
   private double gas;	
   public Car(int n, double g)	
\left\{ \right.num = n;
    gas = g;
     㻿ystem.out.println("ナンバー" + num + 	
                      "Jソリン量" + gas+
                       "の車を作成しました。");
 }	
   public void show()	
\overline{\mathcal{A}}System.out.println("車のナンバーは"
                                               + num + "です。");	
    System.out.println("ガソリン量は"
                                  			 + gas + "です。");	
    System.out.println("速度は
                                 			+ speed + "です。");	
 }	
}	
                                                      //飛行機クラス	
                                                      class Plane extends Vehicle	
                                                      {	
                                                         private int flight;	
                                                         public Plane(int f)	
                                                      \overline{\phantom{a}}flight = f:
                                                          System.out.println("便" + flight +
                                                                            "の飛行機を作成しました。");
                                                       }	
                                                         public void show()	
                                                      \mathcal{A}System.out.println("飛行機の便は"
                                                                                                      + flight + "です。");	
                                                          System.out.println("速度は"
                                                                                                      + speed + "です。");	
                                                       }	
                                                      }
```